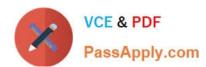

## MS-302<sup>Q&As</sup>

Microsoft 365 Teamwork Administrator Certification Transition

#### Pass Microsoft MS-302 Exam with 100% Guarantee

Free Download Real Questions & Answers PDF and VCE file from:

https://www.passapply.com/ms-302.html

100% Passing Guarantee 100% Money Back Assurance

Following Questions and Answers are all new published by Microsoft
Official Exam Center

- Instant Download After Purchase
- 100% Money Back Guarantee
- 365 Days Free Update
- 800,000+ Satisfied Customers

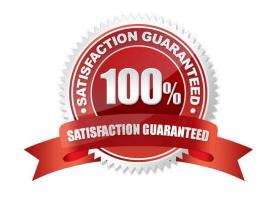

# VCE & PDF PassApply.com

#### https://www.passapply.com/ms-302.html

2021 Latest passapply MS-302 PDF and VCE dumps Download

#### **QUESTION 1**

You have a SharePoint Server farm.

The root site collection has a URL of http://sharepoint.contoso.com. You install and configure Workflow Manager on a server that has an FQDN on workflow.contoso.com. Workflow administrators report that they cannot create SharePoint

2013 workflows from SharePoint Designer in http://sharepoint.contoso.com.

You need to ensure that the workflow administrators can create SharePoint 2013 workflows.

Which command should you run?

- A. Set-SPWorkflowConfig ebapplication http://sharepoint.contoso.com DeclarativeWorkflowsEnabled \$true
- B. New-SPWorkManagementServiceApplicationProxy ame \\'Work Management Service Application Proxy\\' erviceApplication \$sa
- C. New-SPWorkManagementServiceApplication ame \\'Work Management Service Application\\' pplicationPool \\'SharePoint Web Services Default\\'
- D. Register-SPWorkflowService SPSite http://sharepoint.com
- -Allow0AuthHttp -WorkflowHostUrl http://workflow.contoso.com:12291
- -ScopeName SharePoint Force

Correct Answer: D

#### **QUESTION 2**

Note: This Question is part of a series of Questions that present the same scenario. Each Question in the series contains a uniQue solution that might meet the stated goals. Some Question sets might have more than one correct solution,

while others might not have a correct solution.

After you answer a Question in this section, you will NOT be able to return to it. As a result, these Questions will not appear in the review screen.

Your company has a Microsoft 365 subscription.

The company has 1,000 users.

You recently asked all the users to store content in Microsoft OneDrive for Business. You need to identify how many users are actively using OneDrive for Business. Solution: From the OneDrive admin center, you view the Data Migration

settings.

Does this meet the goal?

A. Yes

#### https://www.passapply.com/ms-302.html

2021 Latest passapply MS-302 PDF and VCE dumps Download

B. No

Correct Answer: B

Use the OneDrive usage reports.

References:

https://docs.microsoft.com/en-us/graph/api/resources/onedrive-usage-reports

#### **QUESTION 3**

DRAG DROP You need to configure the term store group to meet the requirements. Which three actions should you perform in sequence? To answer, move the appropriate actions from the list of actions to the answer area and arrange them in the correct order.

Select and Place:

| Actions                                              | Answer Area |
|------------------------------------------------------|-------------|
| Select Use this Term Set for Faceted Navigation      | Colfin      |
| Create a term set                                    | 200/A/CO.   |
| Add Stakeholders                                     | SE POR      |
| Set Submission Policy to Open                        |             |
| From the SharePoint admin center, create team groups |             |

#### Correct Answer:

# Actions Select Use this Term Set for Faceted Navigation From the SharePoint admin center, create team groups Create a term set Add Stakeholders Set Submission Policy to Open

Scenario: Each department must have its own term store group. Stakeholders must be notified when term sets are moved or deleted

#### https://www.passapply.com/ms-302.html

2021 Latest passapply MS-302 PDF and VCE dumps Download

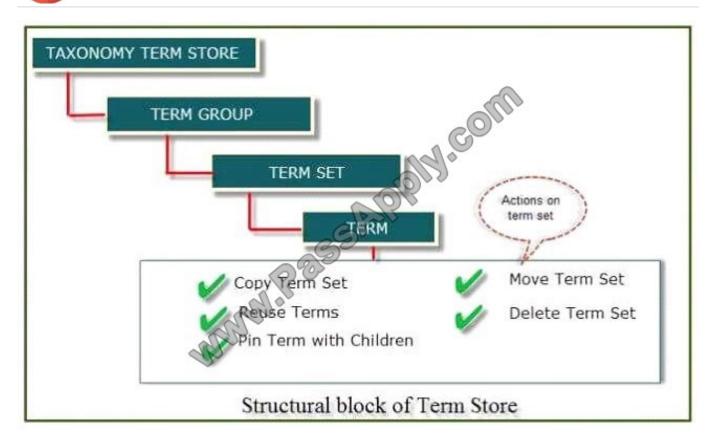

#### References:

https://www.c-sharpcorner.com/article/introduction-of-term-store-management-in-sharepoint- onlineoffice-365/

#### **QUESTION 4**

Note: This Question is part of a series of Questions that present the same scenario. Each Question in the series contains a uniQue solution that might meet the stated goals. Some Question sets might have more than one correct solution,

while others might not have a correct solution.

After you answer a Question in this section, you will NOT be able to return to it. As a result, these Questions will not appear in the review screen.

Your company has a Microsoft SharePoint Online subscription. The company purchases a new add-in for Microsoft Excel.

You need to deploy the add-in to all users.

Solution: From the Microsoft 365 admin center, you deploy the add-in.

Does this meet this goal?

A. Yes

B. No

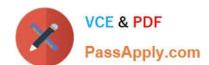

#### https://www.passapply.com/ms-302.html

2021 Latest passapply MS-302 PDF and VCE dumps Download

Correct Answer: B

The plugin must be uploaded from the App Catalog, to the SharePoint asset library. Note: The SharePoint Add-ins catalog is a standard SharePoint asset library. Upload the add-in package to it using any of the methods of uploading files to

| files to                                                                                                    | ,        |  |
|----------------------------------------------------------------------------------------------------|----------|--|
| SharePoint libraries.                                                                                                    |          |  |
| References:                                                                                                    |          |  |
| https://docs.microsoft.com/en-us/sharepoint/dev/sp-add-ins/deploy-and-install-a-sharepoint-hosted- sharepointadd-install-a-sharepoint-hosted- sharepointadd-install-a-sharepoint-hosted- sharepoint-hosted- sharepoint | 1        |  |
|                                                                                                    |          |  |
| QUESTION 5                                                                                                    |          |  |
| You plan to deploy Microsoft SharePoint Online sites.                                                                                                    |          |  |
| You need to recommend a solution that provides consistent global navigation across multiple site collections.                                                                                                    |          |  |
| Which navigation approach should you include in the recommendation?                                                                                                    |          |  |
| A. structural navigation                                                                                                    |          |  |
| B. Quick Launch                                                                                                    |          |  |
| C. managed navigation                                                                                                    |          |  |
| D. hub sites                                                                                                    |          |  |
| Correct Answer: C                                                                                                    |          |  |
| One common reQuest when working with SharePoint sites is having a consistent navigation across multiple site collections. If you are using a Publishing Portal site template, you can use the Managed Navigation for your Global Navigation (or                                                                                                    |          |  |
| top navigation).                                                                                                    |          |  |
| References:                                                                                                    |          |  |
| https://eschrader.com/2017/05/24/sharepoint-online-global-navigation-across-site-collections/                                                                                                    |          |  |
| MS-302 PDF Dumps MS-302 Study Guide MS-302 Exam Question                                                                                                    | <u>S</u> |  |

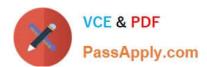

To Read the Whole Q&As, please purchase the Complete Version from Our website.

### Try our product!

100% Guaranteed Success

100% Money Back Guarantee

365 Days Free Update

**Instant Download After Purchase** 

24x7 Customer Support

Average 99.9% Success Rate

More than 800,000 Satisfied Customers Worldwide

Multi-Platform capabilities - Windows, Mac, Android, iPhone, iPod, iPad, Kindle

We provide exam PDF and VCE of Cisco, Microsoft, IBM, CompTIA, Oracle and other IT Certifications. You can view Vendor list of All Certification Exams offered:

https://www.passapply.com/allproducts

#### **Need Help**

Please provide as much detail as possible so we can best assist you. To update a previously submitted ticket:

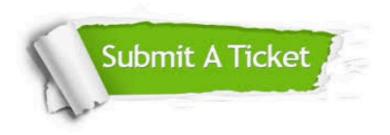

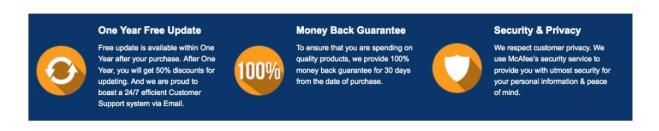

Any charges made through this site will appear as Global Simulators Limited.

All trademarks are the property of their respective owners.

Copyright © passapply, All Rights Reserved.